<<AutoCAD 2010 >>

 $<<$ AutoCAD 2010  $>>$ 

- 13 ISBN 9787121101168
- 10 ISBN 7121101165

出版时间:2010-2

页数:296

PDF

更多资源请访问:http://www.tushu007.com

, tushu007.com

# <<AutoCAD 2010

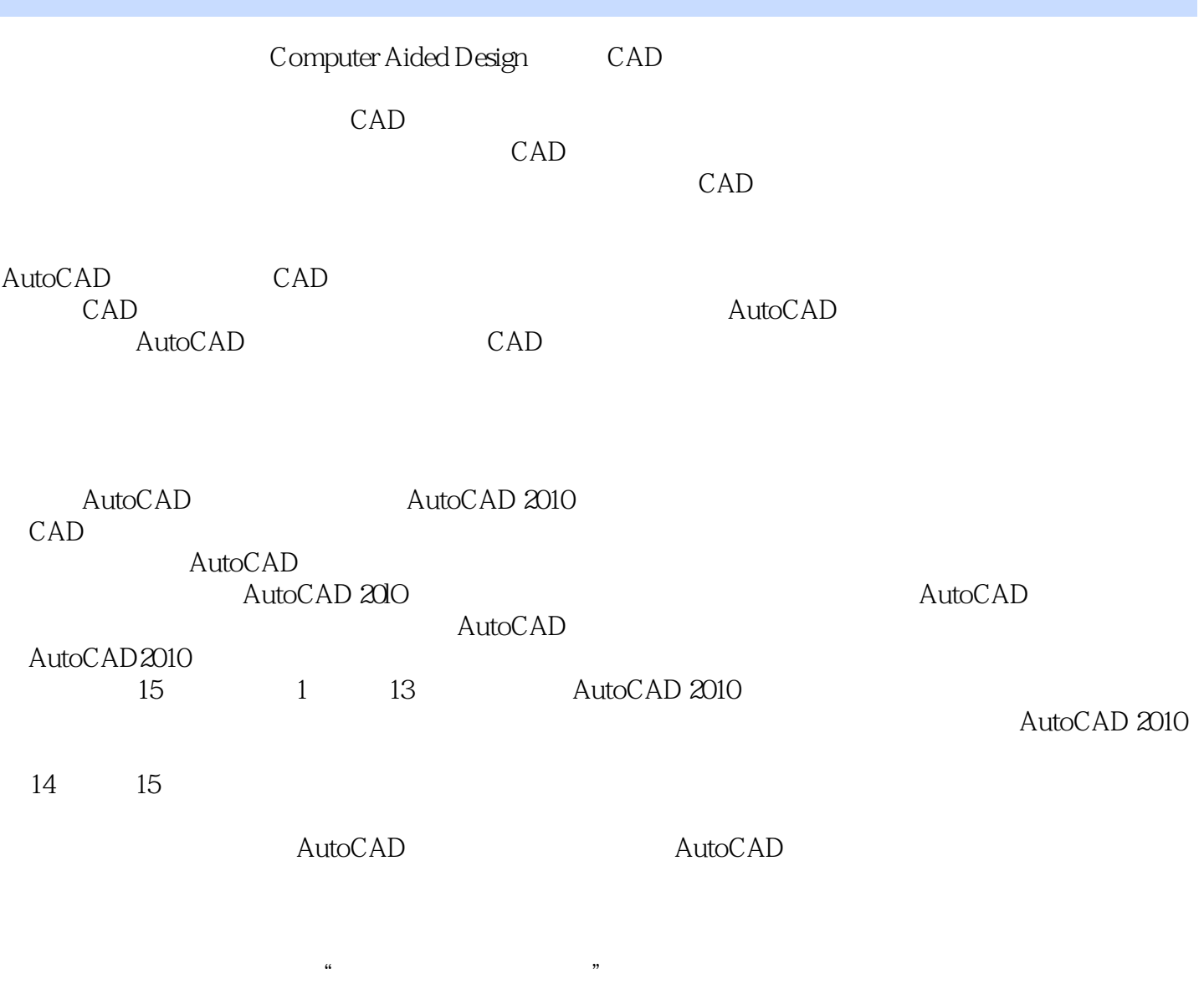

AutoCAD 2010

### <<AutoCAD 2010 >>

AutoCAD CAD CAD

AutoCAD 2010 AutoCAD 2010 AutoCAD 2010  $\begin{array}{ccc}\n \text{AutoCAD 2010} & & 15\n \end{array}$ 

AutoCAD 2010

AutoCAD 2010 AutoCAD 2010 AutoCAD 2010

# <<AutoCAD 2010 >>

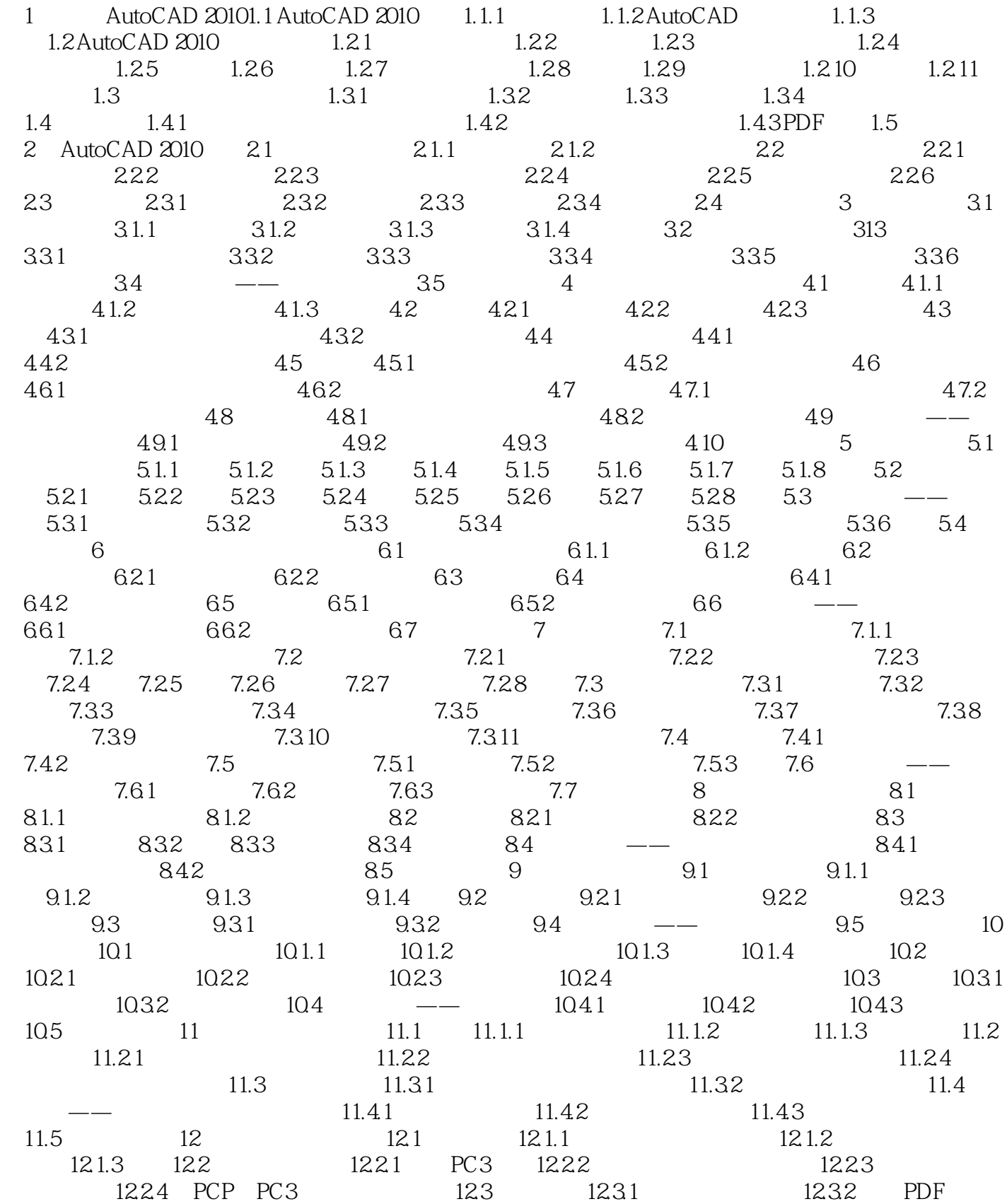

# <<AutoCAD 2010 >>

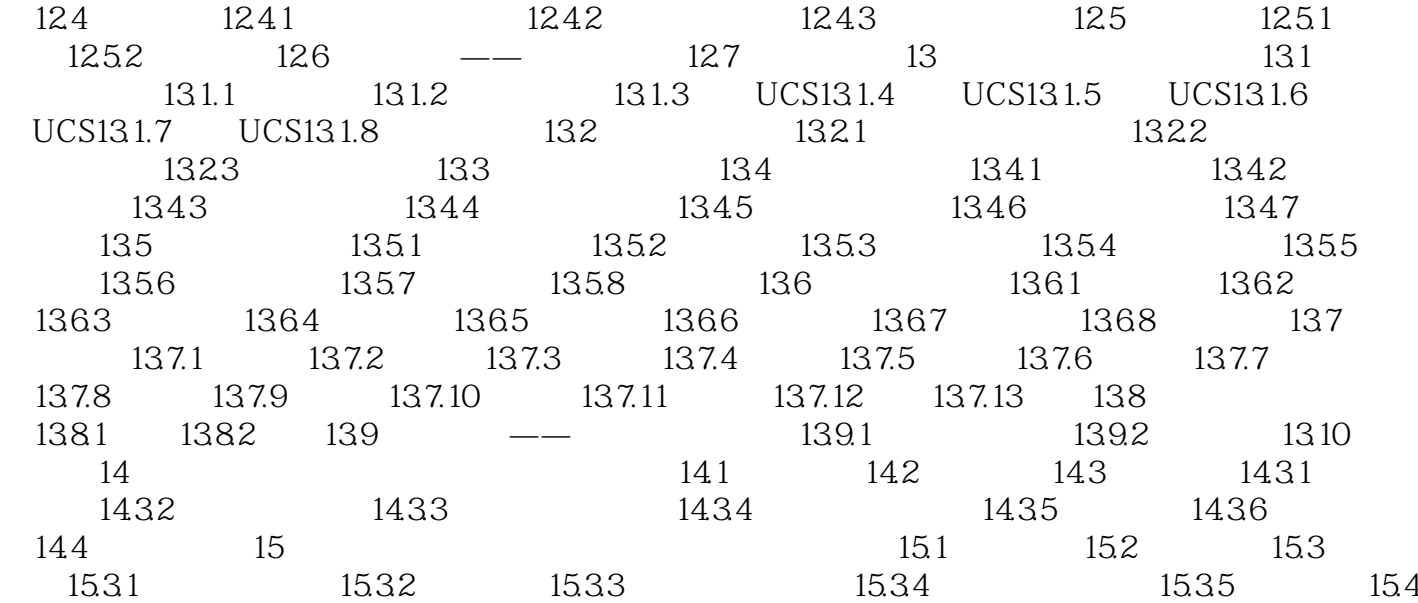

# <<AutoCAD 2010

# $32$

- $\kappa$  9.  $\sigma$ "名称"列:显示图层名。
- $\frac{1}{2}$   $\frac{1}{2}$   $\frac{1}{2}$
- $\alpha$  ,  $\beta$  ,  $\alpha$  ,  $\beta$  ,  $\beta$

#### $\mathop{\rm AutoCAD}\nolimits$

 $\kappa$ 

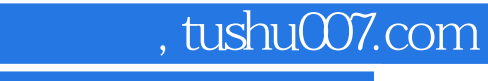

# <<AutoCAD 2010 >>

本站所提供下载的PDF图书仅提供预览和简介,请支持正版图书。

更多资源请访问:http://www.tushu007.com